**Long Transmission Line Formulas...** 1/12

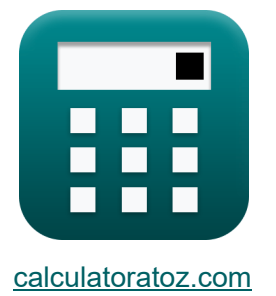

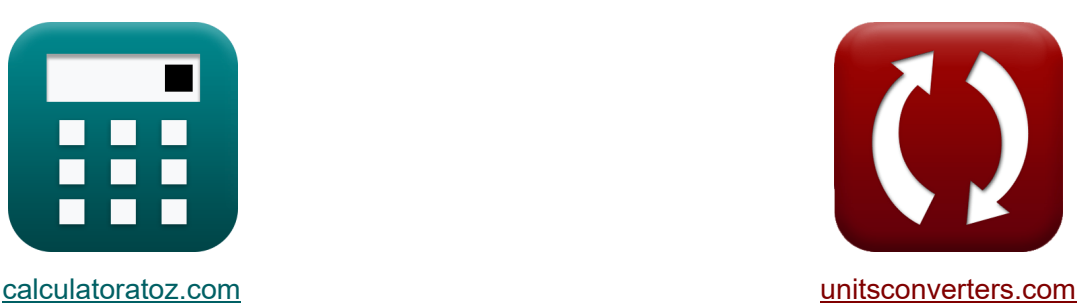

# **Lange transmissielijn Formules**

[Rekenmachines!](https://www.calculatoratoz.com/nl) Voorbeelden! [Conversies!](https://www.unitsconverters.com/nl)

Voorbeelden!

Bladwijzer **[calculatoratoz.com](https://www.calculatoratoz.com/nl)**, **[unitsconverters.com](https://www.unitsconverters.com/nl)**

Breedste dekking van rekenmachines en groeiend - **30.000\_ rekenmachines!** Bereken met een andere eenheid voor elke variabele - **In ingebouwde**

#### **eenheidsconversie!**

Grootste verzameling maten en eenheden - **250+ metingen!**

DEEL dit document gerust met je vrienden!

*[Laat hier uw feedback achter...](https://docs.google.com/forms/d/e/1FAIpQLSf4b4wDgl-KBPJGChMJCxFlqrHvFdmw4Z8WHDP7MoWEdk8QOw/viewform?usp=pp_url&entry.1491156970=Lange%20transmissielijn%20Formules)*

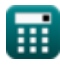

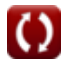

# **Lijst van 26 Lange transmissielijn Formules**

# **Lange transmissielijn**

# Huidig<sup></sup>

**1) Eindspanning ontvangen met behulp van het verzenden van eindstroom (LTL)** 

$$
\begin{array}{l} \hbox{\textbf{(b)}} \quad V_{\rm r} = (I_{\rm s} - I_{\rm r} \cdot \cosh(\gamma \cdot L)) \cdot \left( \frac{Z_{0}}{\sinh(\gamma \cdot L)} \right) \\\hbox{\textbf{(c)}} \\\hbox{\textbf{(d)}} \\\hbox{\textbf{(e)}} \\\hbox{\textbf{(f)}} \\\hbox{\textbf{(g)}} \\\hbox{\textbf{(h)}} \\\hbox{\textbf{(h)}} \\\hbox{\textbf{(h)}} \\\hbox{\textbf{(i)}} \\\hbox{\textbf{(i)}} \\\hbox{\text
$$

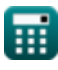

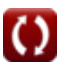

**Long Transmission Line Formulas...** 3/12

**3) Eindstroom ontvangen met behulp van eindstroom verzenden (LTL)**

**[Rekenmachine openen](https://www.calculatoratoz.com/nl/receiving-end-current-using-sending-end-current-(ltl)-calculator/Calc-20839)  [Rekenmachine openen](https://www.calculatoratoz.com/nl/receiving-end-current-using-sending-end-voltage-(ltl)-calculator/Calc-20842)  [Rekenmachine openen](https://www.calculatoratoz.com/nl/sending-end-current-(ltl)-calculator/Calc-20838)**  *f***x ex 4) Eindstroom ontvangen met zendeindspanning (LTL)** *f***x ex 5) Eindstroom verzenden (LTL)**  *f***x ex** I<sup>r</sup> = I<sup>s</sup> − (V<sup>r</sup> ⋅ sinh(γ⋅L) Z0 ) cosh(γ ⋅ L) 6.189958A = 3865.49A − (8.88kV ⋅ sinh(1.24⋅3m) 48.989Ω ) cosh(1.24 ⋅ 3m) I<sup>r</sup> = V<sup>s</sup> − (V<sup>r</sup> ⋅ cosh(γ ⋅ L)) Z<sup>0</sup> ⋅ sinh(γ ⋅ L) 6.185663A = 189.57kV − (8.88kV ⋅ cosh(1.24 ⋅ 3m)) 48.989Ω ⋅ sinh(1.24 ⋅ 3m) I<sup>s</sup> = I<sup>r</sup> ⋅ cosh(<sup>γ</sup> ⋅ L) + ( V<sup>r</sup> ⋅ sinh(γ ⋅ L) Z0 ) 3865.491A = 6.19A ⋅ cosh(1.24 ⋅ 3m) + ( 8.88kV ⋅ sinh(1.24 ⋅ 3m) 48.989Ω )

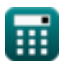

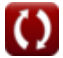

 $\overline{\mathrm{L_{Henv}}}$ 

 $\overline{{\mathrm{Zs}}^{2}}$ 

**[Rekenmachine openen](https://www.calculatoratoz.com/nl/capacitance-using-surge-impedance-(ltl)-calculator/Calc-20859)** 

# **Impedantie**

 $f$ **x**  $C_{\text{Farad}} =$ 

**6) Capaciteit met behulp van Surge Impedance (LTL)**

ex 
$$
13.06122F = \frac{40H}{(1.75\Omega)^2}
$$

\n7) Impedantie met behulp van karakteristieke impedantie (LTL) (24)

\nEx  $Z = Z_0^2 \cdot Y$  (Rekenmachine openen 19)

\nex  $59.99805\Omega = (48.989\Omega)^2 \cdot 0.025S$ 

\n8) Impedantie met behulp van propagatieconstante (LTL) (34)

\nEx  $Z = \frac{\gamma^2}{Y}$  (Rekenmachine openen 19)

\nex  $61.504\Omega = \frac{(1.24)^2}{0.025S}$ 

\n9) Inductantie met behulp van Surge Impedance (LTL) (5)

\nEx  $L_{\text{Henry}} = C_{\text{Farad}} \cdot Zs^2$  (Rekenmachine openen 19)

\nex  $39.8125H = 13F \cdot (1.75\Omega)^2$ 

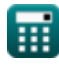

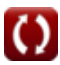

*Long Transmission Line Formulas...* 5/12

**[Rekenmachine openen](https://www.calculatoratoz.com/nl/characteristic-impedance-using-b-parameter-(ltl)-calculator/Calc-21996)** 

**[Rekenmachine openen](https://www.calculatoratoz.com/nl/characteristic-impedance-using-c-parameter-(ltl)-calculator/Calc-22142)** 

**[Rekenmachine openen](https://www.calculatoratoz.com/nl/characteristic-impedance-using-sending-end-current-(ltl)-calculator/Calc-20845)** 

### **10) Karakteristieke impedantie (LTL)**

$$
Z_0 = \sqrt{\frac{Z}{Y}}
$$
\nEx 48.98979 $\Omega = \sqrt{\frac{60\Omega}{0.025S}}$ 

# **11) Karakteristieke impedantie met behulp van B-parameter (LTL)**

$$
\begin{aligned} \mathbf{f} \mathbf{x} \boxed{\mathrm{Z}_0 = \frac{\mathrm{B}}{\sinh(\gamma \cdot \mathrm{L})}} \\ \mathbf{g} \mathbf{x} \boxed{50.92124 \Omega = \frac{1050 \Omega}{\sinh(1.24 \cdot 3 \mathrm{m})}} \end{aligned}
$$

# **12) Karakteristieke impedantie met behulp van C-parameter (LTL)**

$$
\kappa \boxed{\mathrm{Z}_0 = \frac{1}{\mathrm{C}} \cdot \sinh(\gamma \cdot \mathrm{L})}
$$
\n
$$
\exp \left( 48.97881 \Omega = \frac{1}{0.421 \mathrm{S}} \cdot \sinh(1.24 \cdot 3 \mathrm{m}) \right)
$$

#### **13) Karakteristieke impedantie met behulp van Sending End Current (LTL)**

$$
\boldsymbol{\kappa} \boxed{\mathrm{Z}_0 = \frac{\mathrm{V_r} \cdot \mathrm{sinh}(\gamma \cdot \mathrm{L})}{\mathrm{I_s} - \mathrm{I_r} \cdot \mathrm{cosh}(\gamma \cdot \mathrm{L})}}
$$

$$
\textbf{ex}\text{ 48.98901}\Omega = \frac{8.88\text{kV}\cdot\text{sinh}(1.24\cdot 3\text{m})}{3865.49\text{A} - 6.19\text{A}\cdot\text{cosh}(1.24\cdot 3\text{m})}
$$

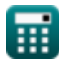

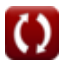

*Long Transmission Line Formulas...* 6/12

**14) Karakteristieke impedantie met behulp van Sending End Voltage (LTL)** 

$$
Z_0 = \frac{V_s - V_r \cdot \cosh(\gamma \cdot L)}{\sinh(\gamma \cdot L) \cdot I_r}
$$
\n  
\nex 48.95468 $\Omega = \frac{189.57kV - 8.88kV \cdot \cosh(1.24 \cdot 3m)}{\sinh(1.24 \cdot 3m) \cdot 6.19A}$ \n  
\n15) Surel Impedantic (LTL) C<sup>2</sup>  
\n  
\n**EXECUTE:**  $Z_s = \sqrt{\frac{L_{\text{Henry}}}{C_{\text{Farad}}}}$   
\n  
\n**EXECUTE:**  $Z_s = \sqrt{\frac{40H}{13F}}$   
\n  
\n**EXECUTE:**  $Z_s = \sqrt{\frac{40H}{13F}}$   
\n  
\n**EXECUTE:**  $Z_s = \sqrt{\frac{40H}{13F}}$   
\n  
\n**EXECUTE:**  $Z_s = \sqrt{\frac{40H}{13F}}$   
\n  
\n**EXECUTE:**  $Z_s = \sqrt{\frac{2}{Z_0^2}}$   
\n  
\n**EXECUTE:**  $Z_s = \sqrt{\frac{2}{Z_0^2}}$   
\n  
\n**EXECUTE:**  $Z_s = \sqrt{\frac{60\Omega}{(48.989\Omega)^2}}$   
\n  
\n  
\n**EXECUTE:**  $Z_s = \frac{60\Omega}{(48.989\Omega)^2}$   
\n  
\n  
\n**EXECUTE:**  $Z_s = \frac{1.24L^2}{Z}$   
\n  
\n  
\n**Rekenmachine open of Rekenmachine open of Rekenmachine openen C**

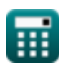

 $\overline{O}$ 

*Long Transmission Line Formulas...* 7/12

1.24

### **Lijnparameters**

#### **18) Lengte met behulp van B-parameter (LTL)**

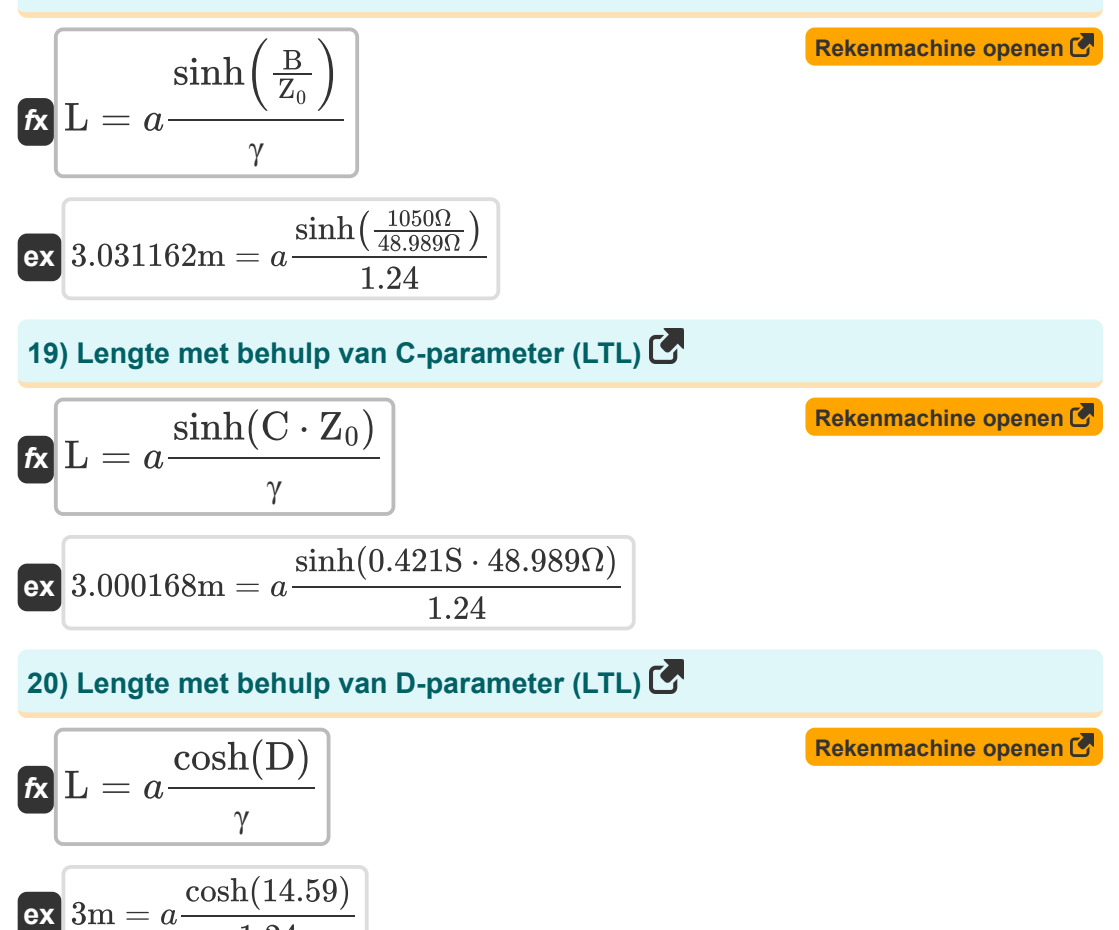

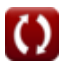

*Long Transmission Line Formulas...* 8/12

#### **21) Lengte met behulp van een parameter (LTL)**

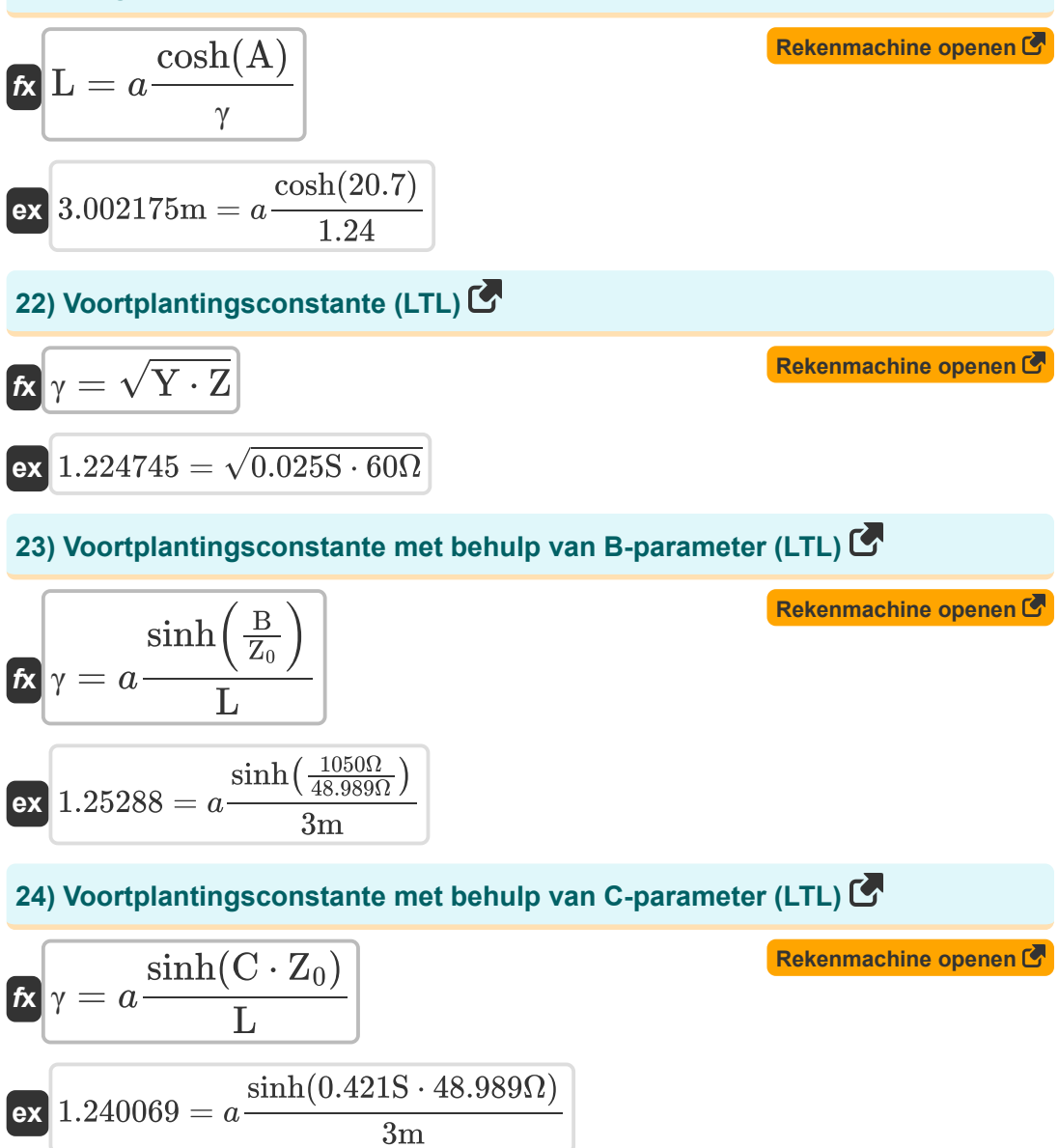

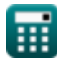

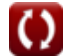

**Long Transmission Line Formulas...** 69/12

# **25) Voortplantingsconstante met behulp van D-parameter (LTL)**

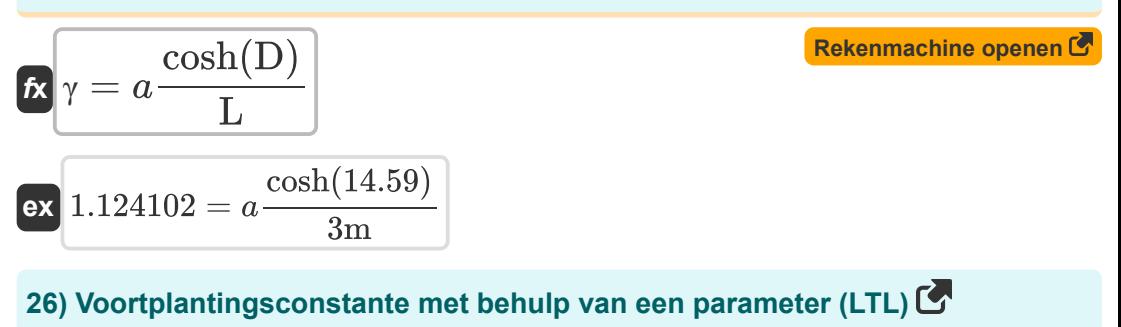

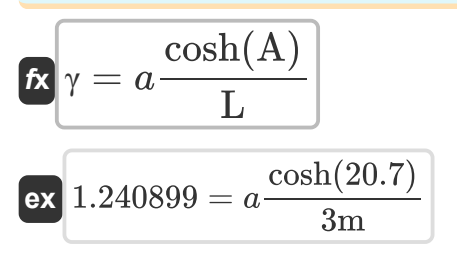

**[Rekenmachine openen](https://www.calculatoratoz.com/nl/propagation-constant-using-a-parameter-(ltl)-calculator/Calc-22136)** 

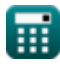

# **Variabelen gebruikt**

- **A** Een parameter
- **B** B-parameter *(Ohm)*
- **C** C-parameter *(Siemens)*
- **CFarad** Capaciteit *(Farad)*
- **D** D-parameter
- **I<sup>r</sup>** Eindstroom ontvangen *(Ampère)*
- **I<sup>s</sup>** Eindstroom verzenden *(Ampère)*
- **L** Lengte *(Meter)*
- **LHenry** Inductie *(Henry)*
- **V<sup>r</sup>** Eindspanning ontvangen *(Kilovolt)*
- **V<sup>s</sup>** Eindspanning verzenden *(Kilovolt)*
- **Y** Toegang *(Siemens)*
- **Z** Impedantie *(Ohm)*
- **Z<sup>0</sup>** Karakteristieke impedantie *(Ohm)*
- **Zs** Impedantie van pieken *(Ohm)*
- **γ** Voortplantingsconstante

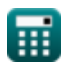

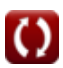

# **Constanten, functies, gebruikte metingen**

- Functie: **acosh**, acosh(Number) *Inverse hyperbolic cosine function*
- Functie: **asinh**, asinh(Number) *Inverse hyperbolic sine function*
- Functie: **cosh**, cosh(Number) *Hyperbolic cosine function*
- Functie: **sinh**, sinh(Number) *Hyperbolic sine function*
- Functie: **sqrt**, sqrt(Number) *Square root function*
- Meting: **Lengte** in Meter (m) *Lengte Eenheidsconversie*
- Meting: **Elektrische stroom** in Ampère (A) *Elektrische stroom Eenheidsconversie*
- Meting: **Capaciteit** in Farad (F) *Capaciteit Eenheidsconversie*
- Meting: **Elektrische Weerstand** in Ohm (Ω) *Elektrische Weerstand Eenheidsconversie*
- Meting: **Elektrische geleiding** in Siemens (S) *Elektrische geleiding Eenheidsconversie*
- Meting: **Inductie** in Henry (H) *Inductie Eenheidsconversie*
- Meting: **Elektrisch potentieel** in Kilovolt (kV) *Elektrisch potentieel Eenheidsconversie*

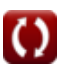

*Long Transmission Line Formulas...* 12/12

# **Controleer andere formulelijsten**

- **Lange transmissielijn Formules Korte lijn Formules**
- **Middellange lijn Formules Van voorbijgaande aard**
- **Power Circle-diagram Formules Formules**

DEEL dit document gerust met je vrienden!

### **PDF Beschikbaar in**

[English](https://www.calculatoratoz.com/PDF/Nodes/2308/Long-transmission%c2%a0line-Formulas_en.PDF) [Spanish](https://www.calculatoratoz.com/PDF/Nodes/2308/Long-transmission%c2%a0line-Formulas_es.PDF) [French](https://www.calculatoratoz.com/PDF/Nodes/2308/Long-transmission%c2%a0line-Formulas_fr.PDF) [German](https://www.calculatoratoz.com/PDF/Nodes/2308/Long-transmission%c2%a0line-Formulas_de.PDF) [Russian](https://www.calculatoratoz.com/PDF/Nodes/2308/Long-transmission%c2%a0line-Formulas_ru.PDF) [Italian](https://www.calculatoratoz.com/PDF/Nodes/2308/Long-transmission%c2%a0line-Formulas_it.PDF) [Portuguese](https://www.calculatoratoz.com/PDF/Nodes/2308/Long-transmission%c2%a0line-Formulas_pt.PDF) [Polish](https://www.calculatoratoz.com/PDF/Nodes/2308/Long-transmission%c2%a0line-Formulas_pl.PDF) [Dutch](https://www.calculatoratoz.com/PDF/Nodes/2308/Long-transmission%c2%a0line-Formulas_nl.PDF)

*9/12/2023 | 7:27:18 PM UTC [Laat hier uw feedback achter...](https://docs.google.com/forms/d/e/1FAIpQLSf4b4wDgl-KBPJGChMJCxFlqrHvFdmw4Z8WHDP7MoWEdk8QOw/viewform?usp=pp_url&entry.1491156970=Lange%20transmissielijn%20Formules)*

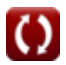

- 
- 

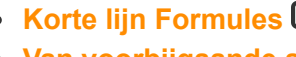